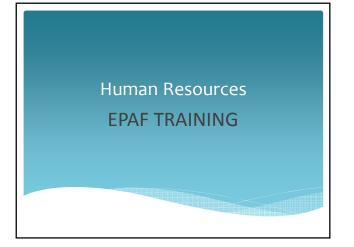

WKU Policy states that:
"No candidate for a position shall be employed until a satisfactory background investigation has been completed and authorization is provided to the hiring department/unit."

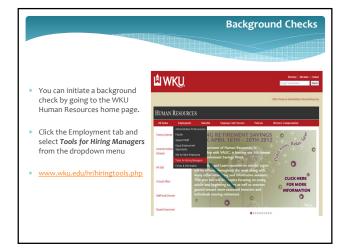

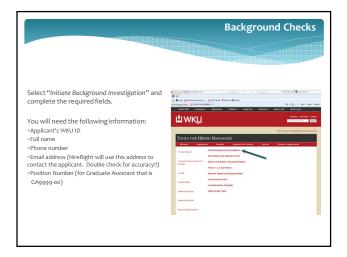

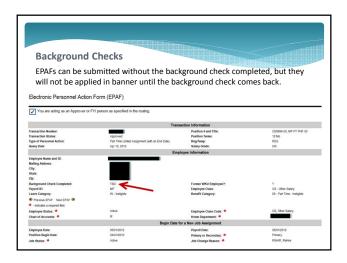

When the background check is complete, the department will be notified through email.
 HR will initiate an electronic Ig.
 New employee will come to HR office, WAB, room G25, on or before their 1st day with original verifying documents to complete Ig section 2, tax forms, and direct deposit. No appointment necessary!

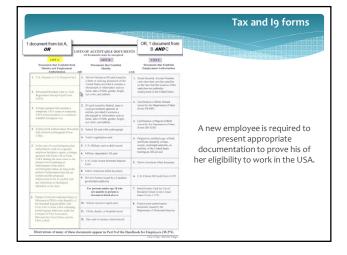

\* If the new employee is international:

Send employee to ISSS to apply for Social Security number with proof of employment

Employee should contact HR when they have received their social, background check will then be completed.

HR will initiate the electronic I9

Jessica Powell will email the GA to set an appointment to come to HR to complete the I9 and meet with payroll to complete tax forms.

GA will be cleared to begin work